#### **Como anexar um arquivo?**

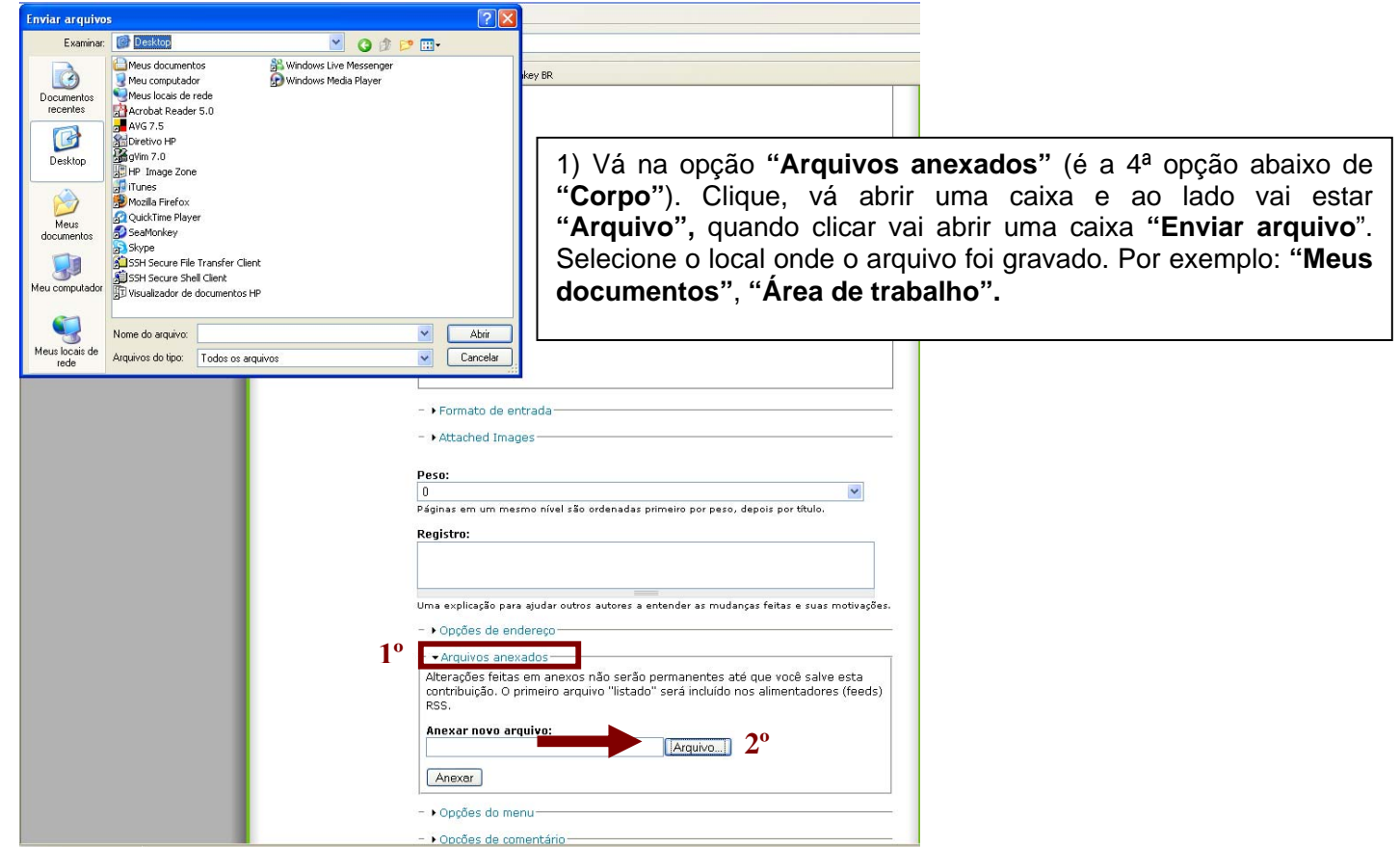

### **2º Passo:**

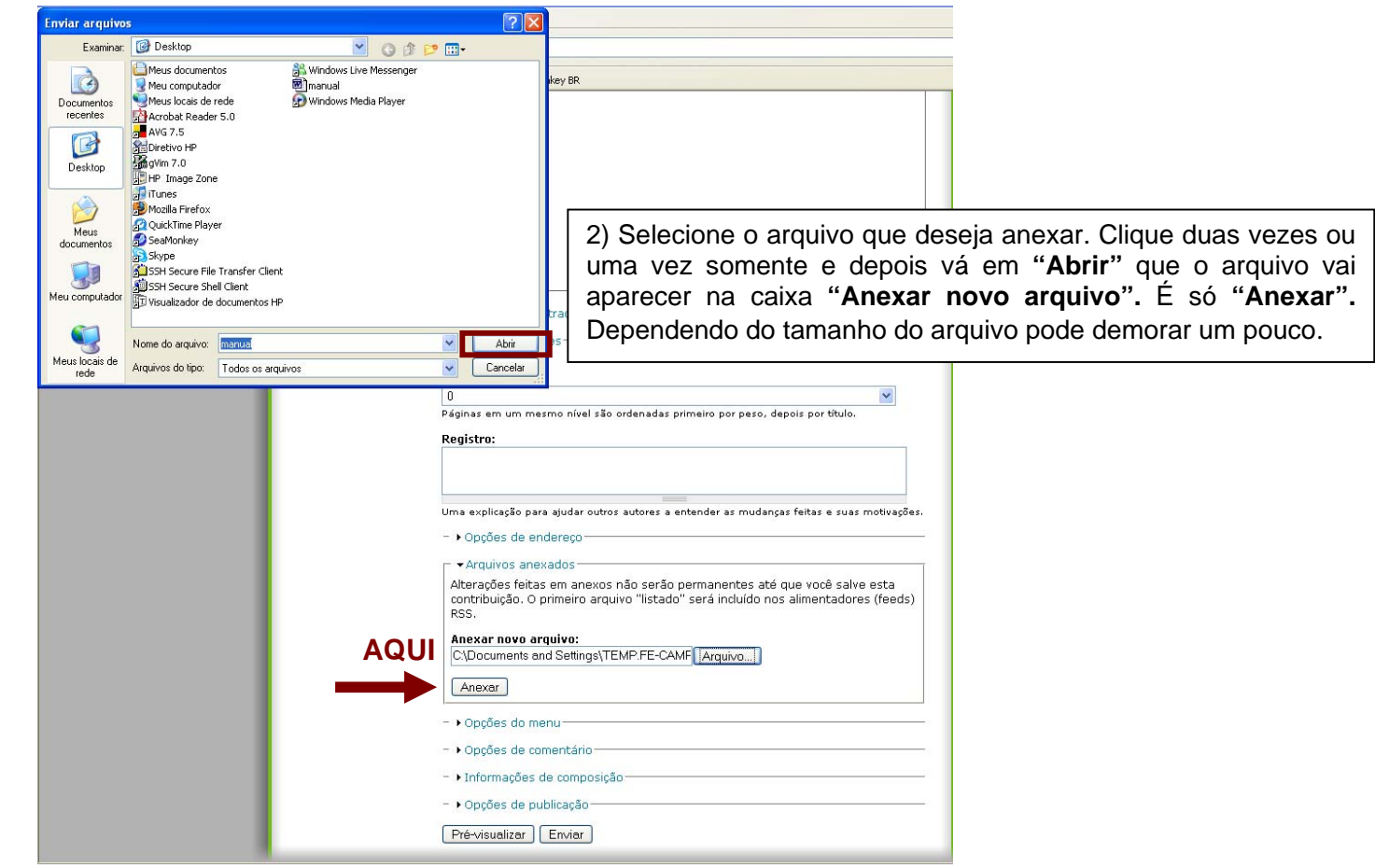

### **3º Passo:**

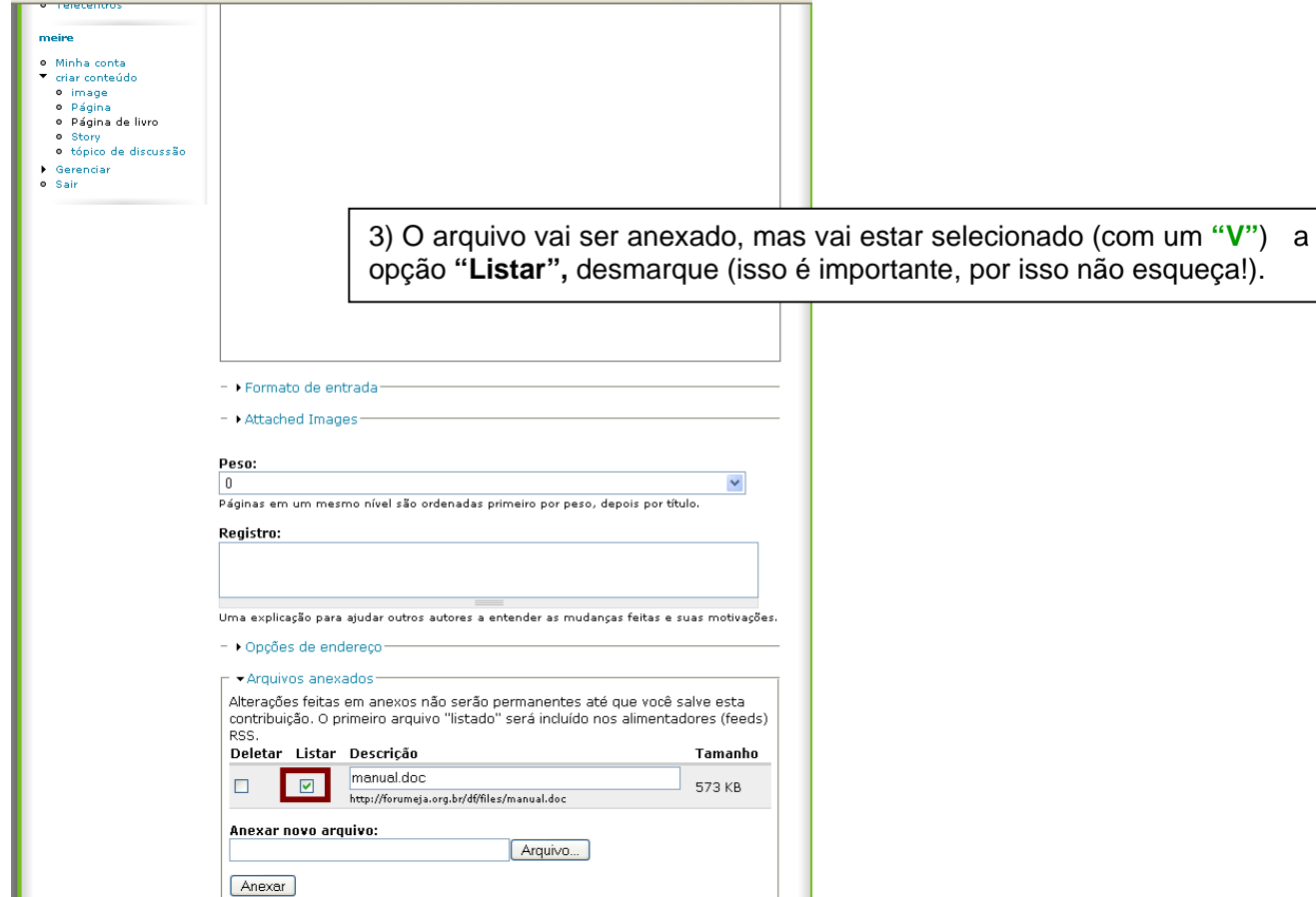

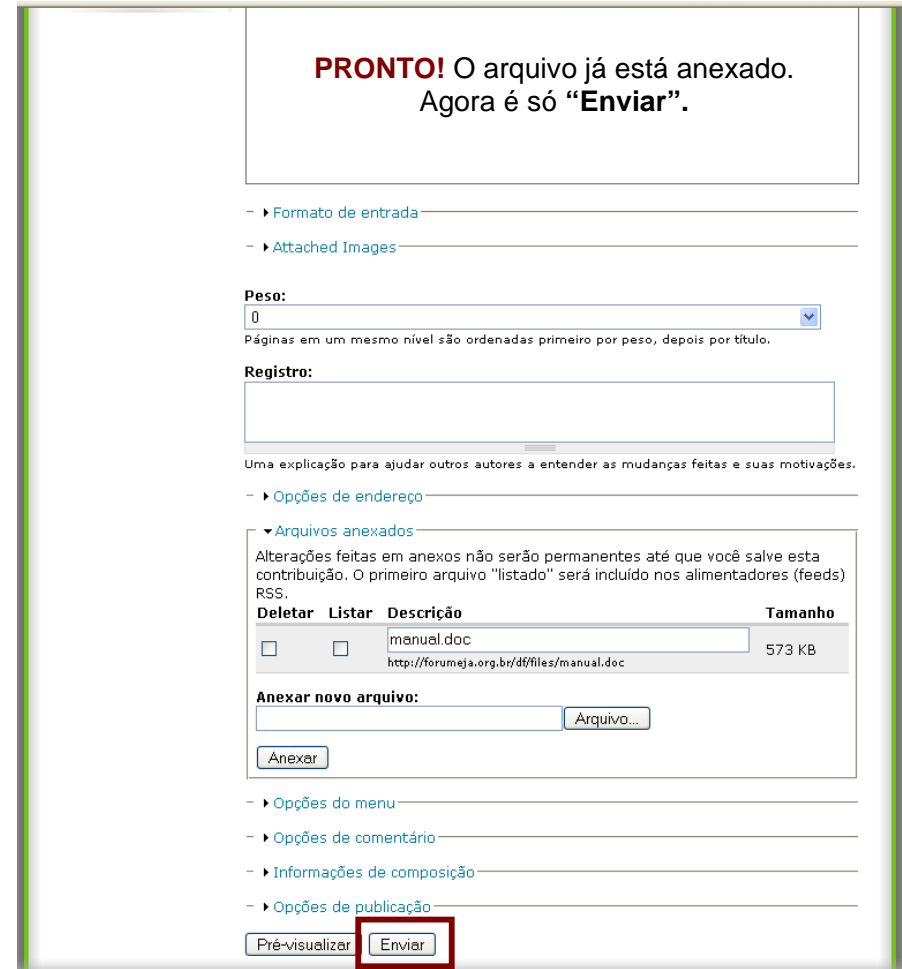

# **Como criar hiperlink?**

**1º Passo:** 

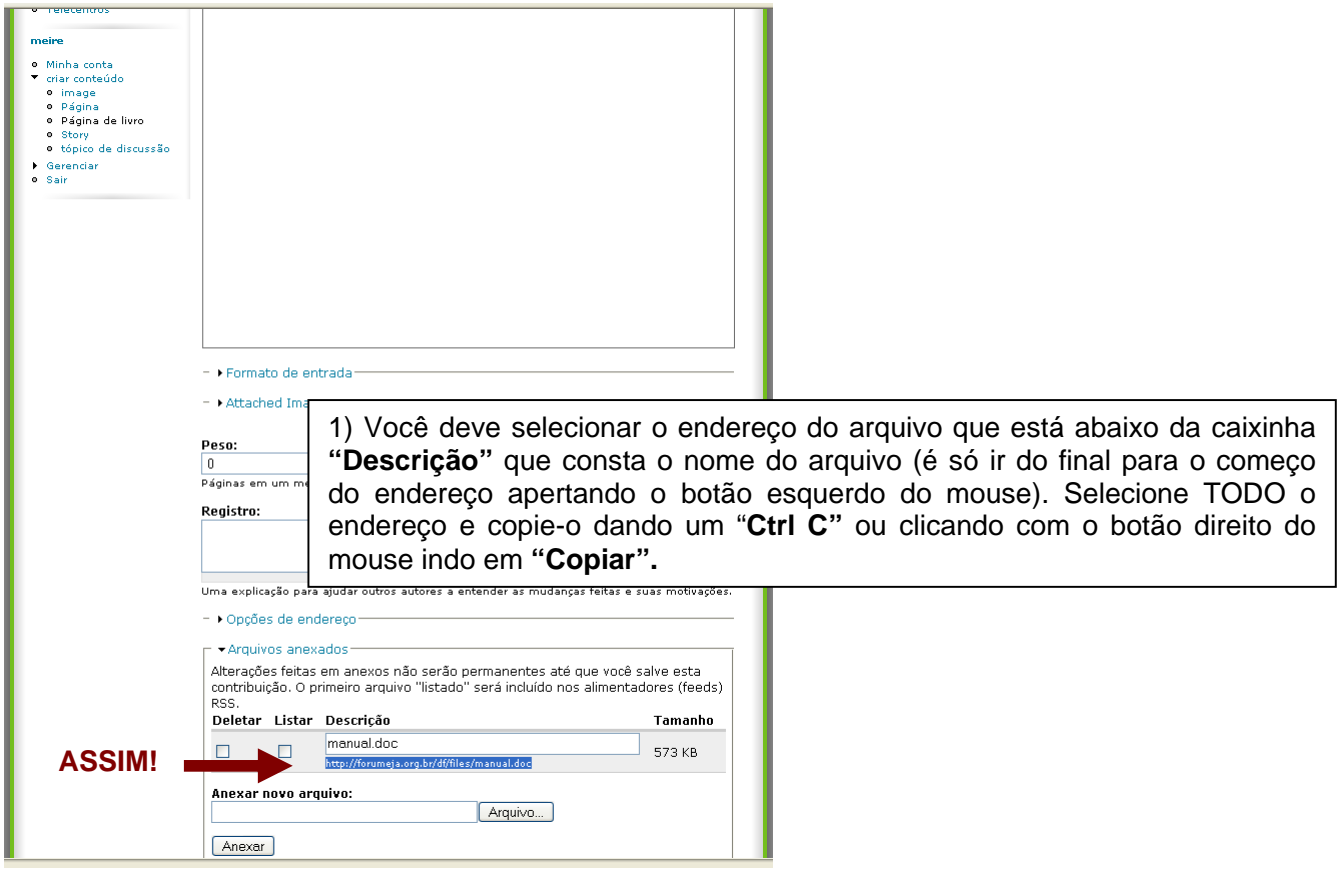

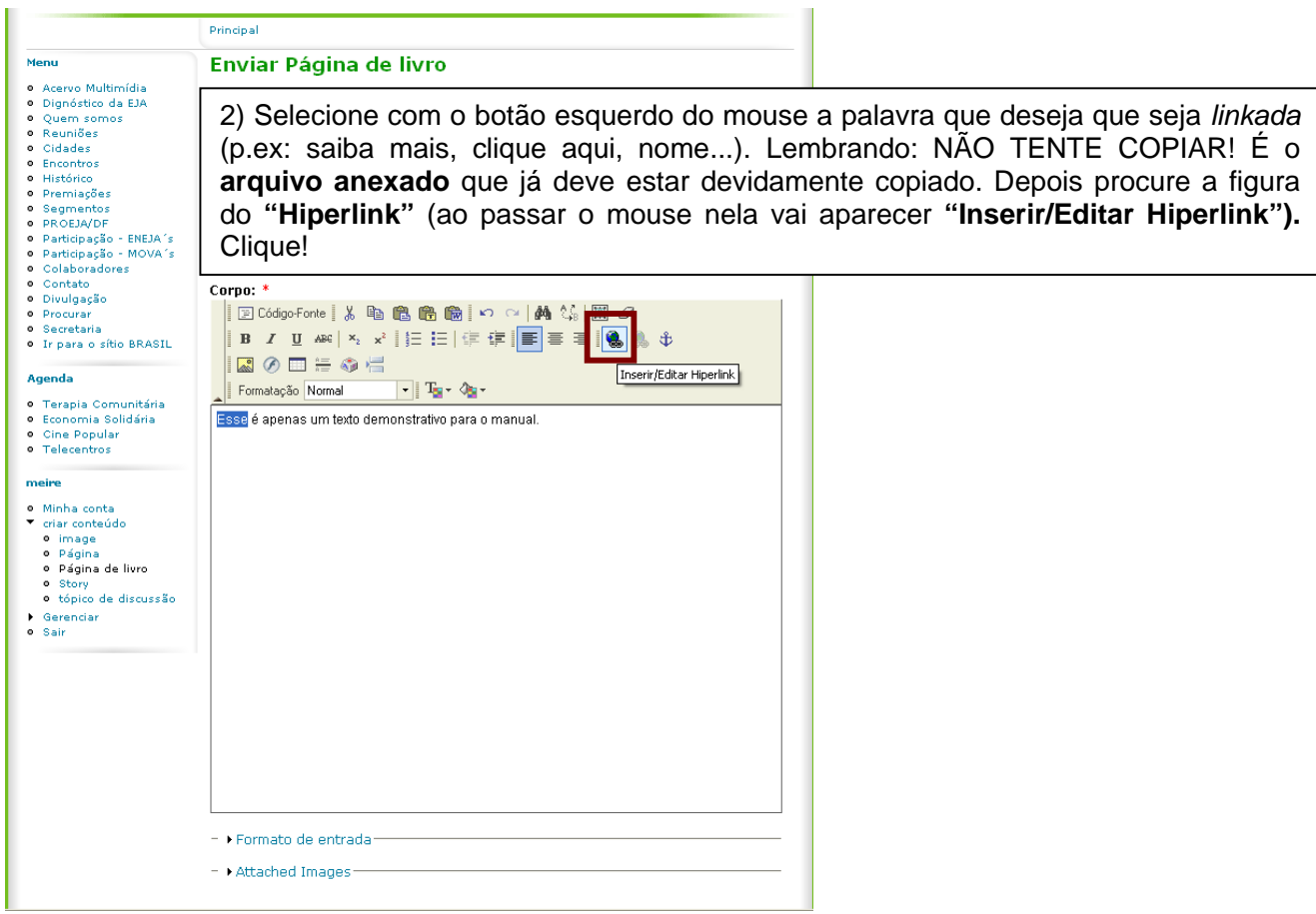

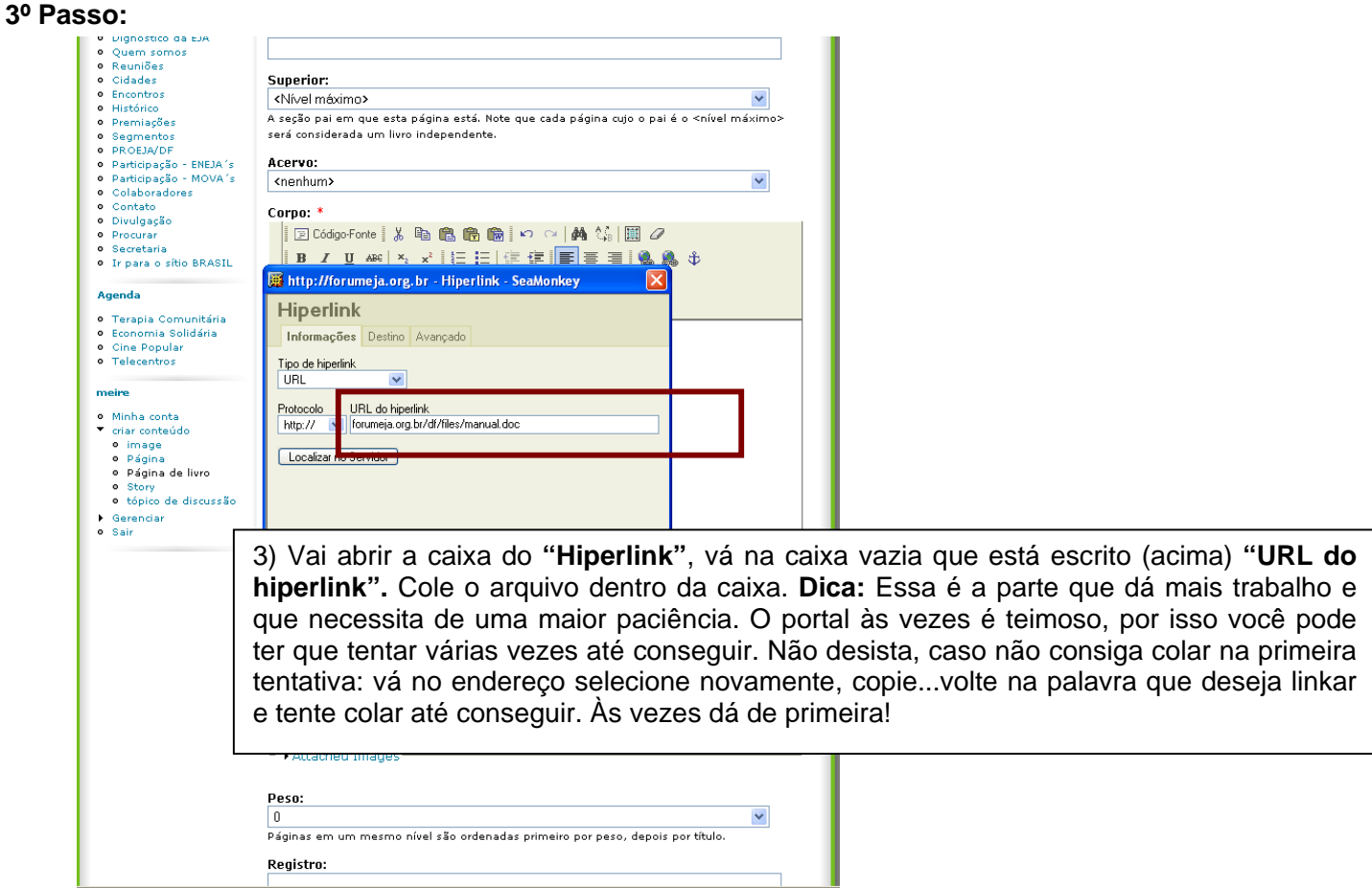

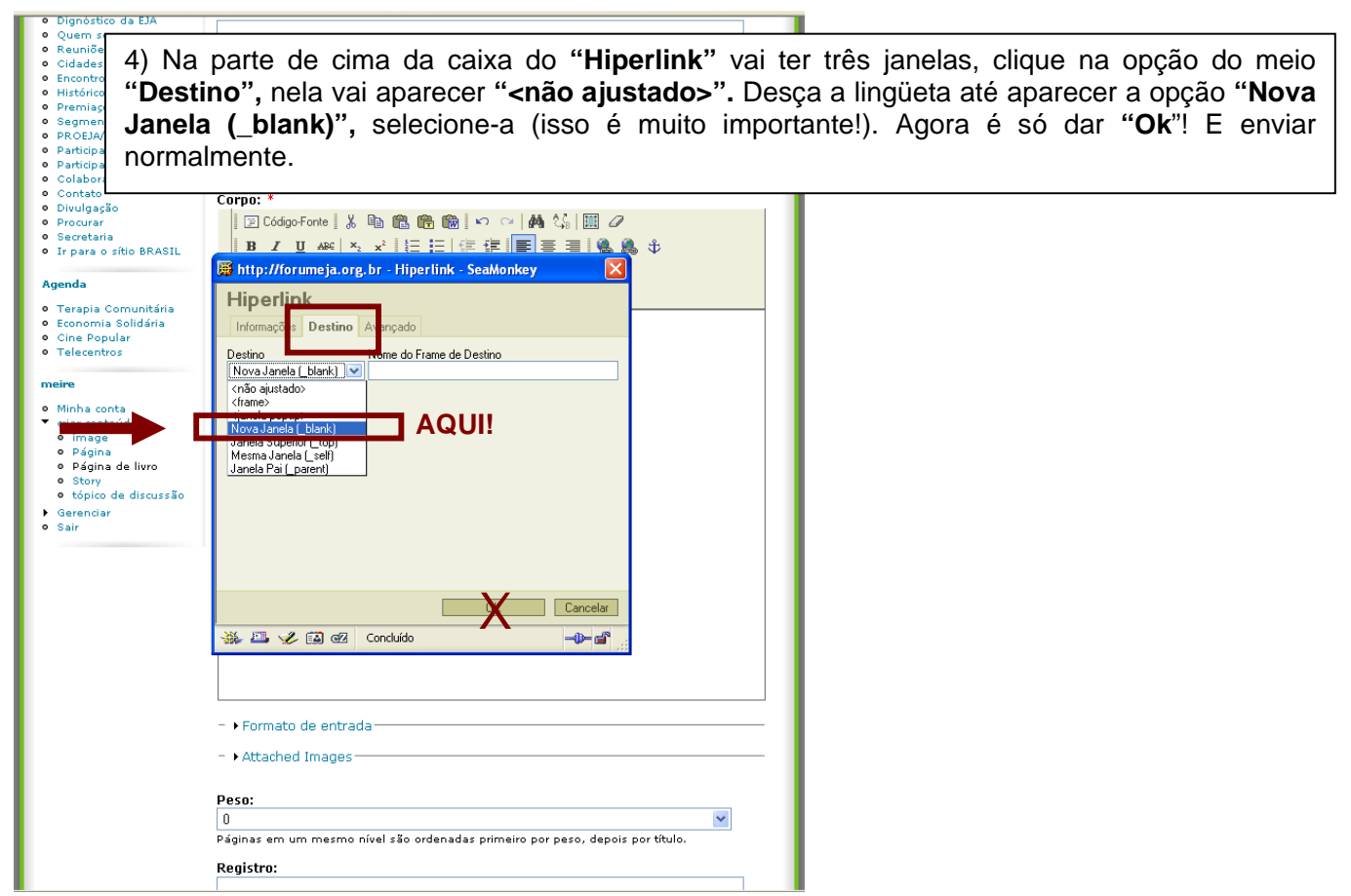